# Bayerisches Staatsministerium für Unterricht und Kultus

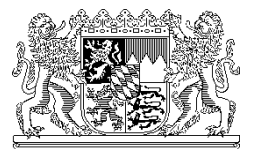

ABDRUCK

Bayerisches Staatsministerium für Unterricht und Kultus, 80327 München

An alle Sachaufwandsträger der Realschulen, Abendrealschulen, Realschulen zur sonderpädagogischen Förderung und Gymnasien

Ihr Zeichen / Ihre Nachricht vom Unser Zeichen (bitte bei Antwort angeben) München, 02.10.2013 I.3-5 O 1372.12/52/20 Telefon: 089 2186 2122

Name: Herr Busch

## **Information zum ASV Programmupdate ab 07.10.2013 für Sachaufwandträger / Systembetreuer**

Sehr geehrte Damen und Herren,

Im Folgenden möchte wir Sie als Sachaufwandsträger bzw. Systembetreuer über das anstehende Programmupdate der neuen Amtlichen Schulverwaltungssoftware ASV und die Prozesse bis zur Übermittlung der Unterrichtssitutation (US) sowie den neu eingerichteten RSS-Feed informieren.

Die RSS-Funktionalität bietet Ihnen die Möglichkeit, aktuelle News und Nachrichten der Seite www.asv.bayern.de zu abonnieren und sich gezielt rund um ASV informieren zu lassen. Die Einrichtung wird Ihnen auf der Seite http://www.asv.bayern.de/rss.html näher erläutert.

## **1. ASV-Programmupdate**

Das Installationspaket steht für Schulen ab sofort über das Schulportal zum Download bereit. Eine zweite Möglichkeit besteht über den Downloadbereich der Webseite www.asv.bayern.de (nur nach Login beispielsweise mit der bekannten Gastkennung asv\_gast / asv\_start).

Welche Punkte im Einzelnen durchzuführen sind, entnehmen Sie bitte der Dokumentation unter www.asv.bayern.de unter dem Stichwort

## **Durchführung eines Updates**.

Bitte beachten Sie vorab folgende Hinweise:

- In einer Client-Server-Installation ohne Anpassungen ist nur ein Update des Servers nötig, der Client wird automatisch bei dessen nächsten Start aktualisiert.
- Beim Update wird eine umfangreiche Strukturprüfung der Datenbank durchgeführt, weshalb dieses Update je nach System länger eine Stunde dauern kann.
- Falls Sie eine regional zentrale Installation betreiben, wird der Einsatz der schulscharfen Sicherung ergänzend zur kompletten Datenbanksicherung empfohlen. Diese Möglichkeit besitzt jede Schule auch für sich. (vgl. dazu

http://www.asv.bayern.de/wiki/backup/sicherung).

- Bitte achten Sie bereits jetzt auf klare organisatorische Absprachen mit ihrer Schule bzw. den zu betreuenden Schulen. Dies wird bei späteren Updates umso wichtiger, da ASV während der Wartung nicht an der Schule verfügbar sein wird.
- Falls Sie den ASV-Installationsprozess bis zum jetzigen Zeitpunkt noch nicht durchgeführt haben, starten Sie mit dem Voll-Installationspaket in der Version 1.16.587 und legen -wie in der Dokumentation beschrieben - die Schule(n) an.

## **2. Prozesse bis zur erneuten Übermittlung der Unterrichtssituation (US)**

- a) Folgende Schritte sind **vor** der Altdatenübernahme durchzuführen:
	- 1. Übermittlung der Oktoberstatistik aus den Altprogrammen bis 08.10.2013
- 2. Teilnahme von Vertretern der Schule an einer ASV-Schulung durch die Multiplikatoren
- 3. Nachpflege der Altdaten an den Schulen nach Rückmeldung aus dem KM. Sie erhalten ab Mitte Oktober 2013 ein KMS "Abgleich von Lehrerdaten für ASV-Start" mit Az. I.3-5 O 1372.12/53, in dem Sie aufgefordert werden, Korrekturen in der Lehrerdatei WinLD vorzunehmen.
- 4. Datensicherung WinSV erstellen
- 5. Export der Daten aus WinSD und WinLD (bzw. WinQD)

## Wichtiger Hinweis:

Eine vorzeitige Altdatenübernahme vor dem 07.10.2013 mit der ASV-Programmversion 1.16.348 kann zu fachlichen Fehlern führen! In diesem Fall muss die Schule neu angelegt werden und die Altdatenübernahme erneut durchgeführt werden. Sollte dies notwendig sein, nehmen Sie bitte unverzüglich Kontakt mit Ihrem zuständigen Multiplikator auf, um das Vorgehen zu besprechen.

- b) Durchführung der Altdatenübernahme
- c) Folgende Schritte sind **nach** der Altdatenübernahme durchzuführen:
	- 1. Pflege der Daten in ASV
	- 2. Erneute Übermittlung der Unterrichtssituation (US) zur Qualitätssicherung des Neuverfahrens aus ASV ab voraussichtlich 01.11.2013

Aufgrund der derzeit bekannten Fehler, die in der Einführungsphase einer derart komplexen Software auftreten, weisen wir Sie jetzt bereits darauf hin, dass ein erstes Service-Update im November erscheinen wird.

Bitte berücksichtigen Sie dies bei Ihren Planungen, Sie werden rechtzeitig darüber informiert.

Uns bekannte Probleme in ASV und soweit vorhanden Lösungen werden für Sie unter http://www.asv.bayern.de/wiki/problemloesungen/start dokumentiert.

Mit freundlichen Grüßen gez. Josef Kufner Ministerialdirigent